## **Programação Orientada a Objetos**

## **Professor:** Diego Oliveira

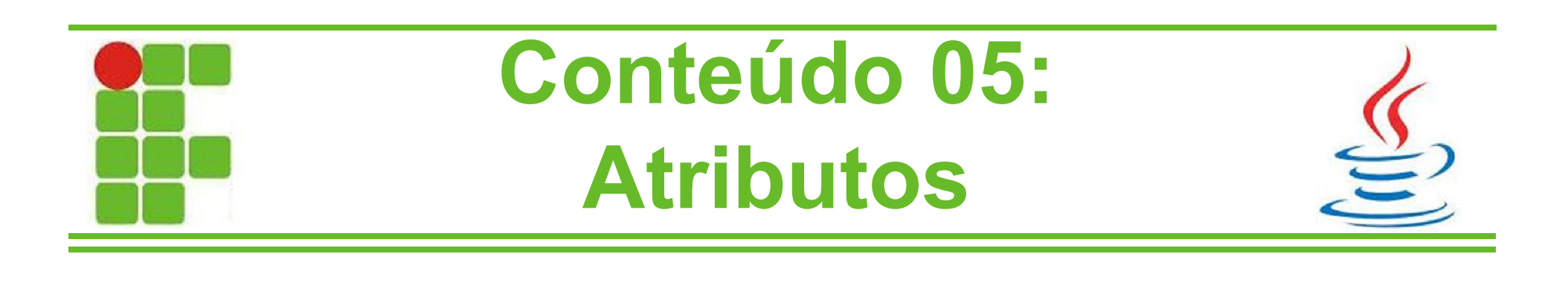

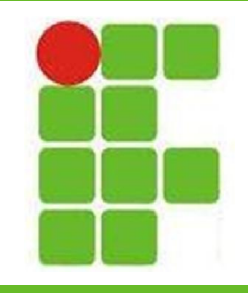

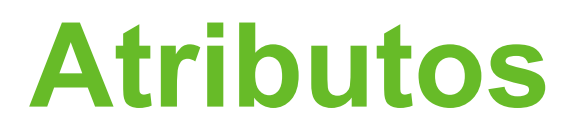

- Os atributos conferem às classes, as quais pertencem, as suas respectivas características
- Vimos que a classe Pessoa possui alguns atributos:
	- Nome
	- Idade
	- Peso

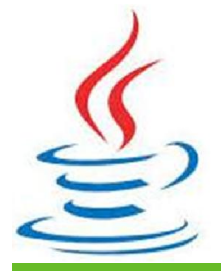

– Nascimento (data de nascimento)

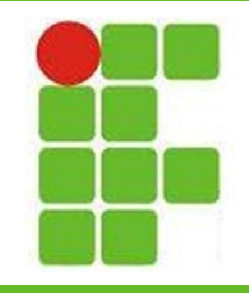

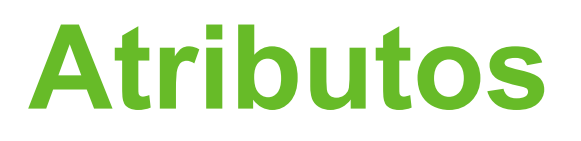

- Cada atributo possui um tipo, que delimita os valores possíveis para ele
- Os atributos são acessados diretamente ou através de métodos GET e SET
- Aprendemos que o padrão é acessá-los via GET e SET, mas podemos fazer esse acesso diretamente, através do "." (ponto)
- Isso vai depender da visibilidade do atributo e de onde estamos tentando acessá-lo

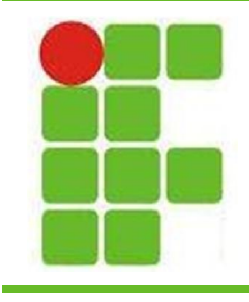

## **Atributos**

• Os tipos possíveis para atributos em Java são:

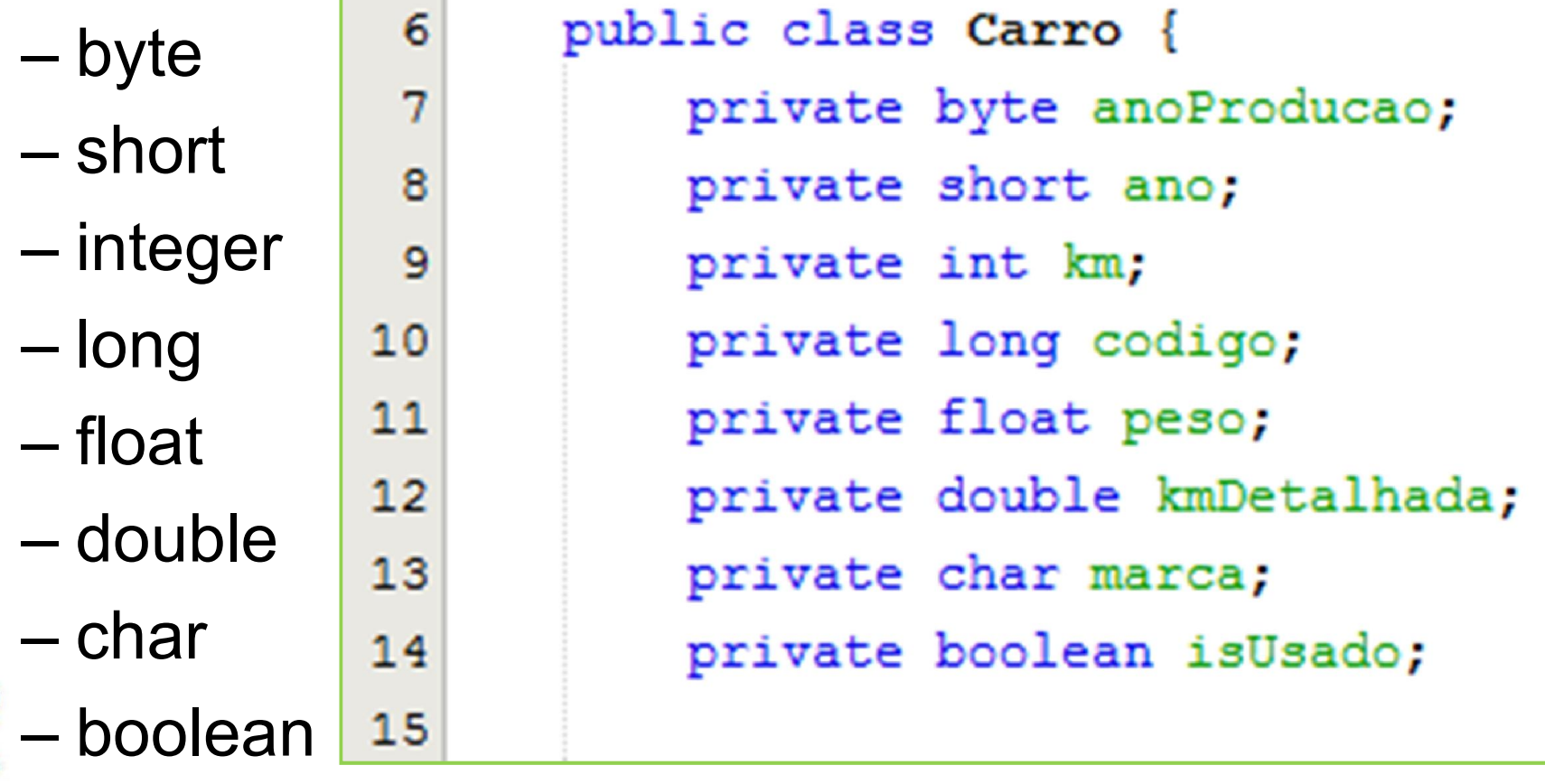

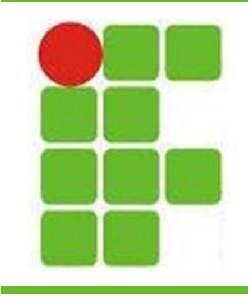

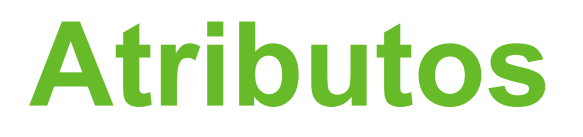

• Tentando acessar os atributos da Classe carro externamente:

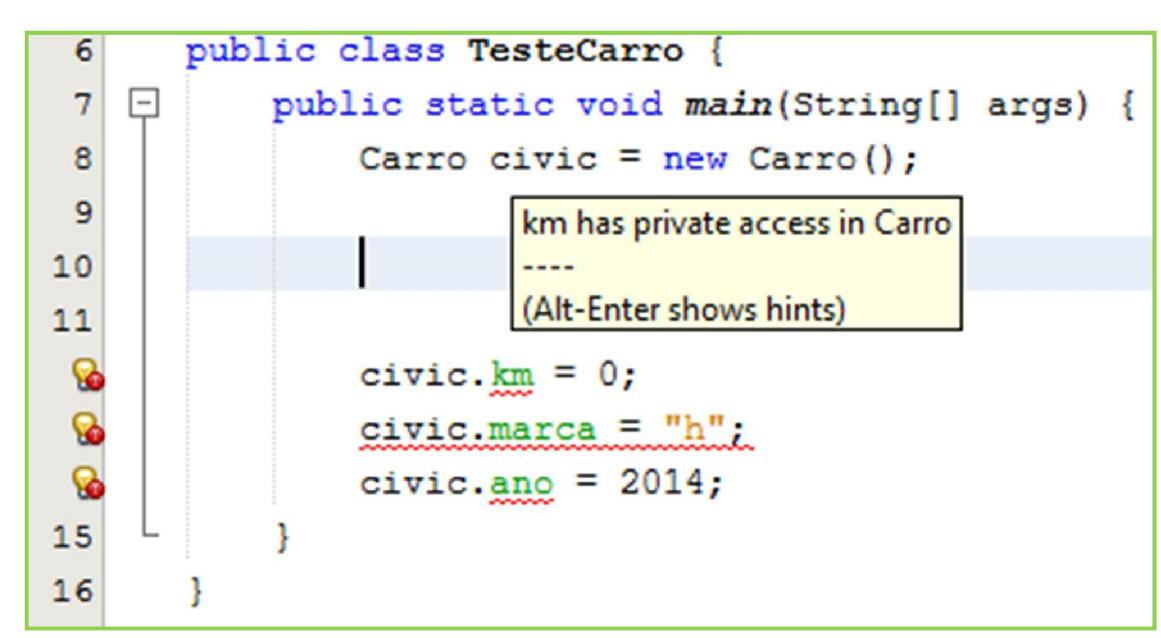

• Não é possível, pois declaramos os atributos **Example PRIVATE na classe Carro**  $\frac{1}{5}$ 

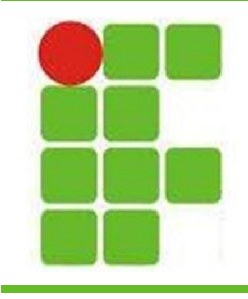

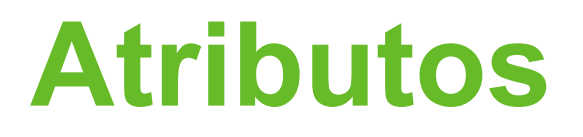

• Acessando os atributos da Classe carro externamente via SET:

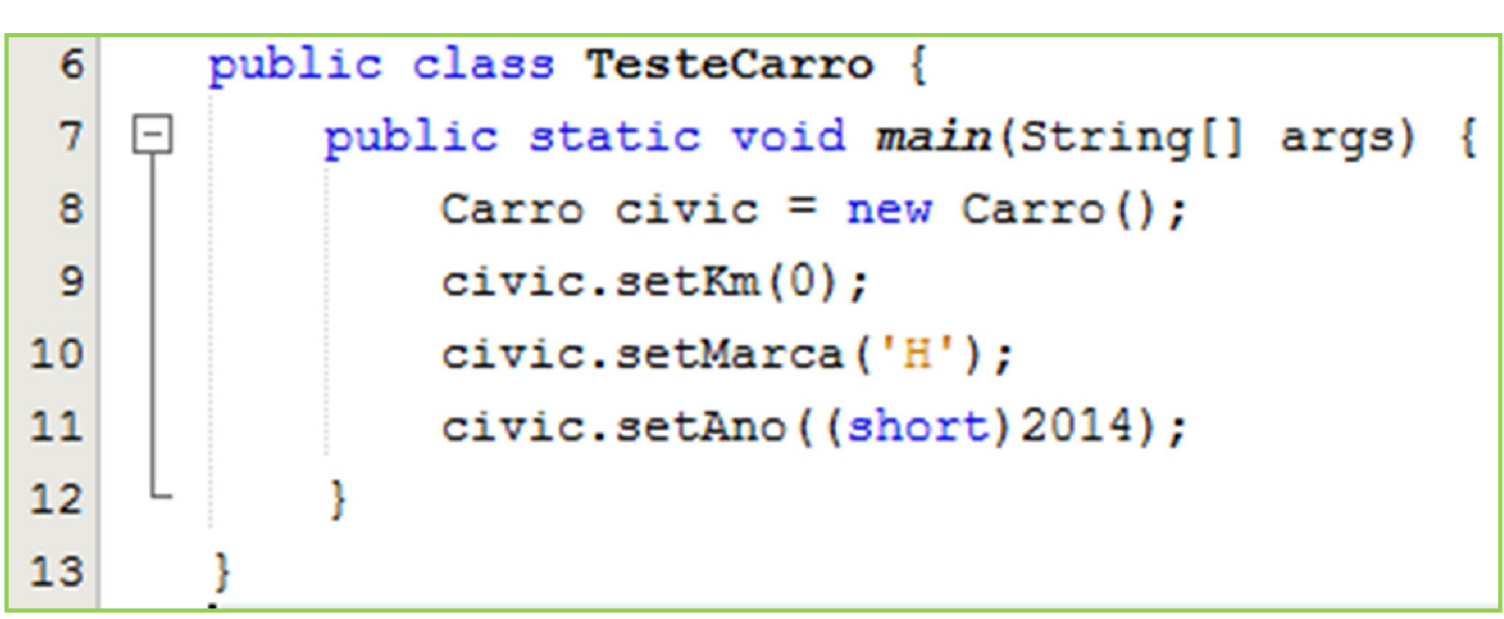

Com o SET é possível modificar os valores Potos atributos private de uma Classe botas

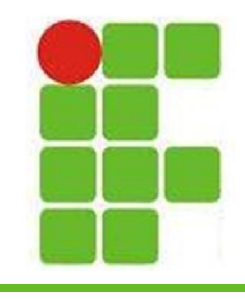

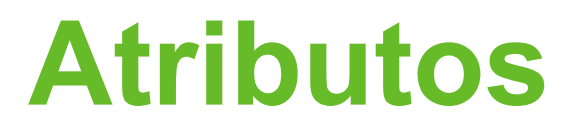

• Se os atributos fossem todos públicos...

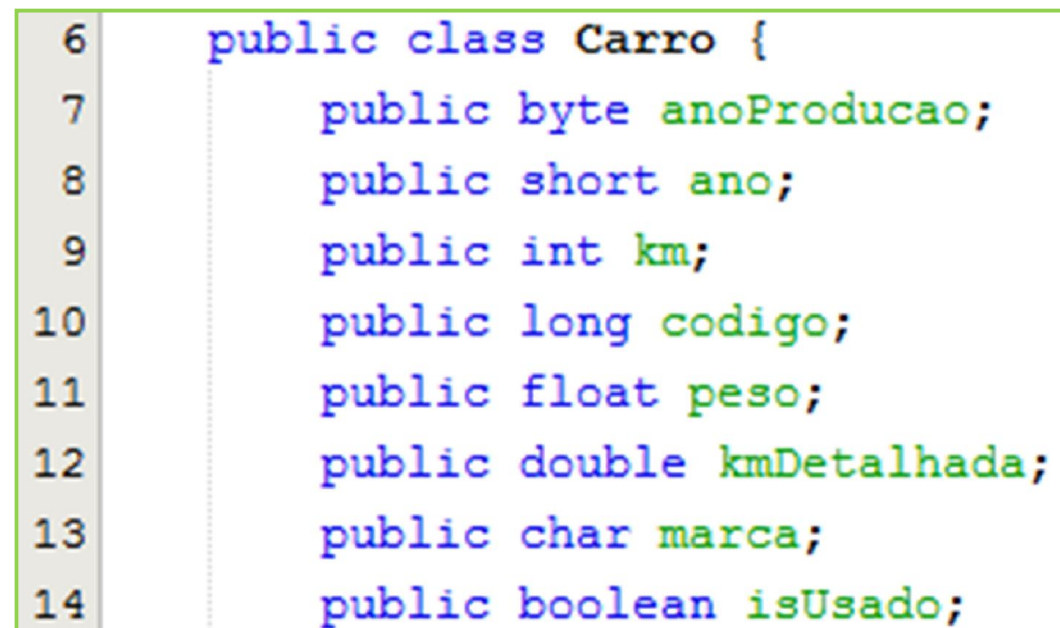

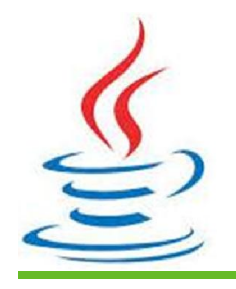

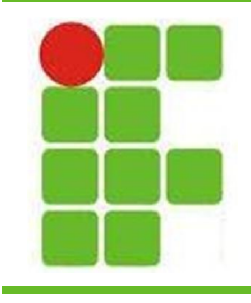

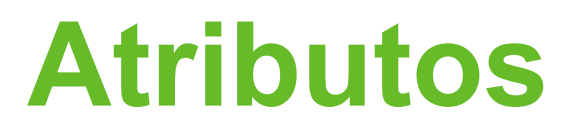

• ...conseguiríamos acessar diretamente através do ".", porém esta não é uma boa prática de programação:

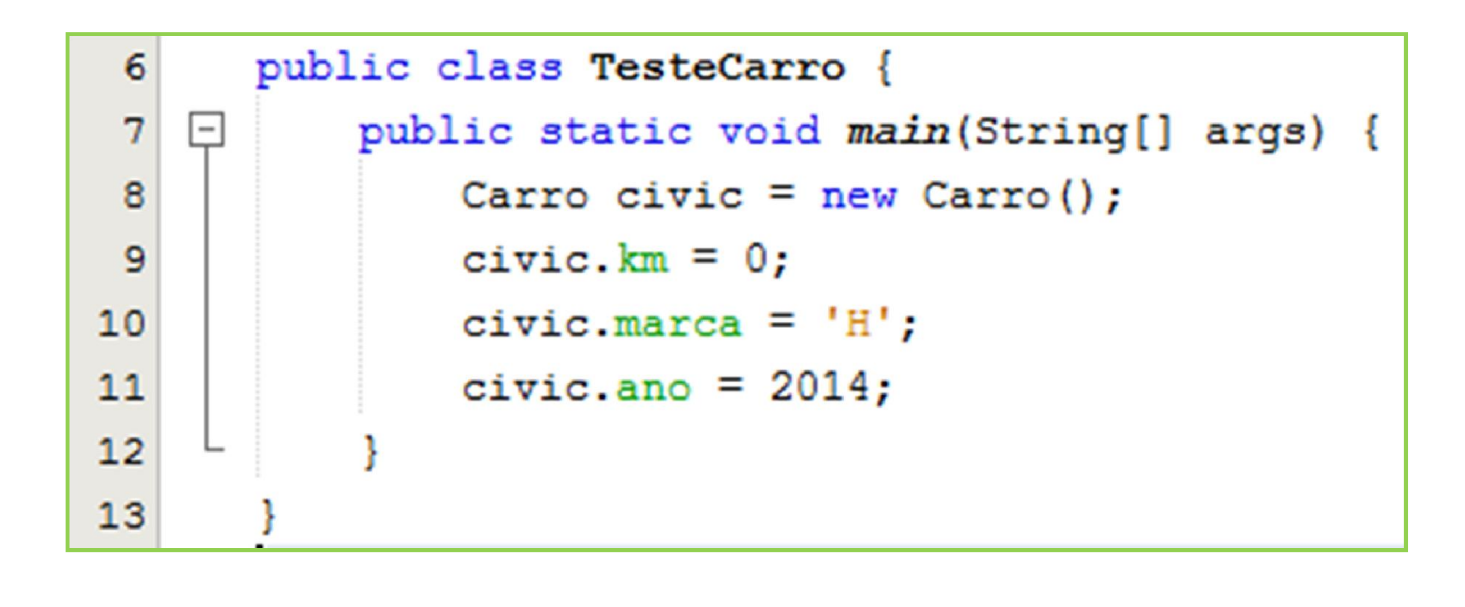

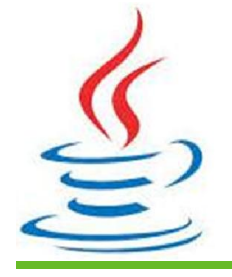

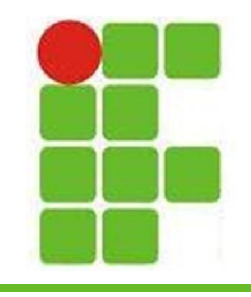

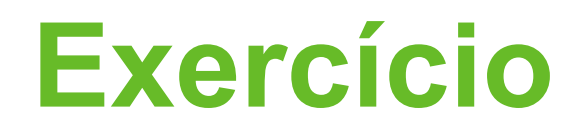

- Criar duas classes com 5 atributos cada
- Os atributos devem ter tipos diferentes
- Criar uma terceira classe que permita ao usuário alterar o valor das duas classes via métodos SET
- Colocar uma opção para visualizar os valores dos atributos das duas classes via métodos GET

•, OBS.: deve haver um MENU com as opções **9**

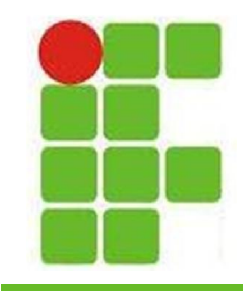

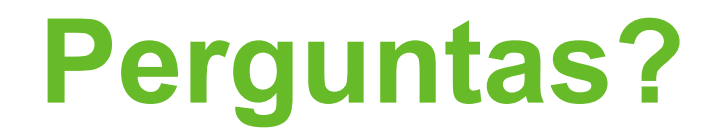

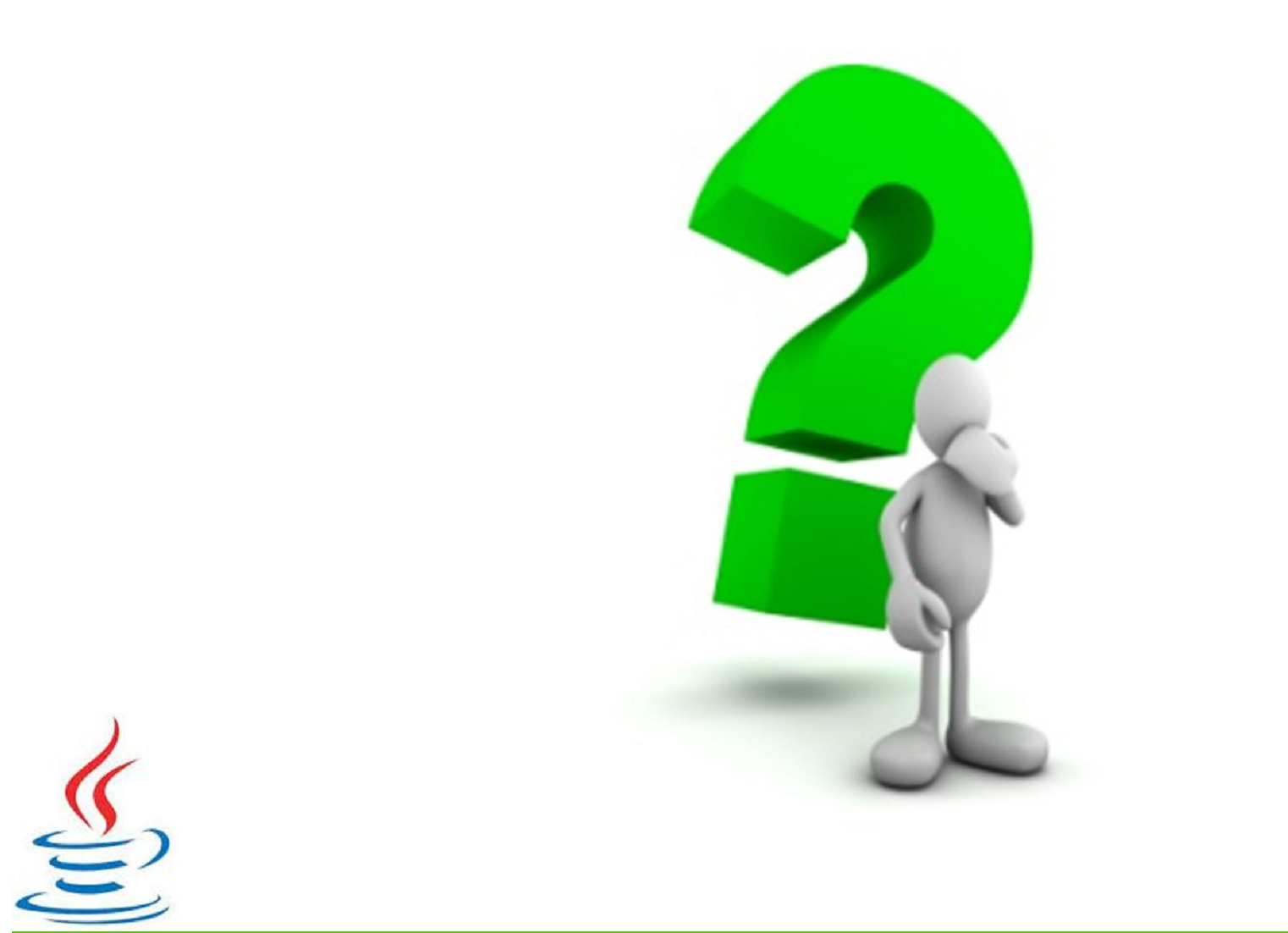

**10**